### Linear and Combinatorial Optimization 2020 LECTURE 5

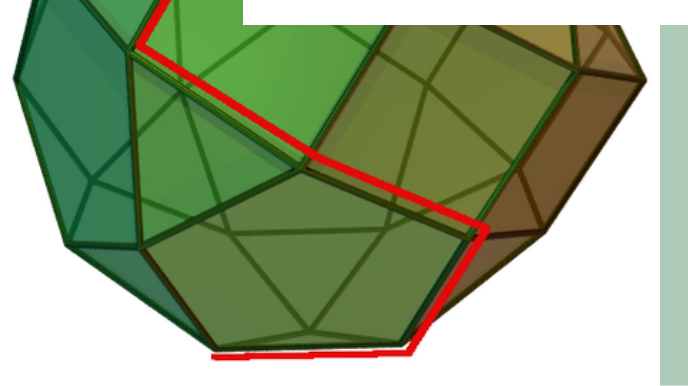

<span id="page-0-0"></span>UNIVERS

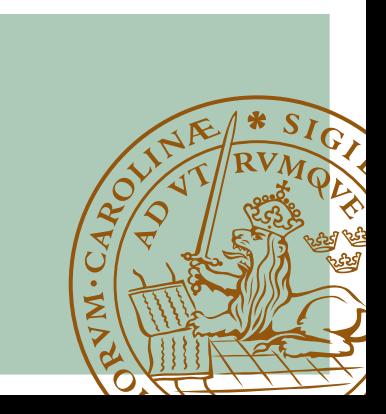

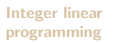

[The cutting plane](#page-10-0) method

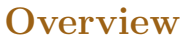

1 [Integer linear programming](#page-2-0)

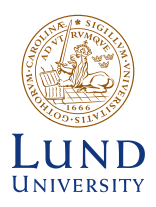

2 [The cutting plane method](#page-10-0)

Sara Maad Sasane [Linear and Combinatorial Optimization](#page-0-0) 4 February 2020 2/23

[The cutting plane](#page-10-0) method

<span id="page-2-0"></span>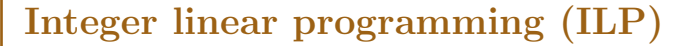

In integer linear programming, we study linear optimization problems with an integer constraint added:

$$
\begin{array}{ll}\n\text{maximize} & z = \mathbf{c}^{\mathsf{T}} \mathbf{x}, \\
\text{subject to} & \begin{cases} \mathbf{A} \mathbf{x} = \mathbf{b}, \\ \mathbf{x} \geq \mathbf{0}, \quad \mathbf{x} \in \mathbb{Z}^n. \end{cases}\n\end{array}
$$

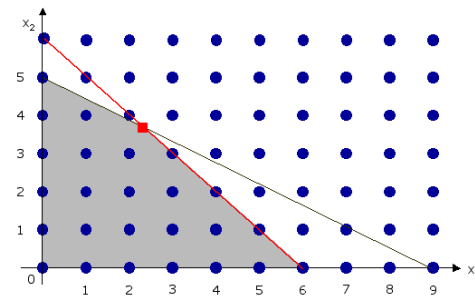

Sara Maad Sasane [Linear and Combinatorial Optimization](#page-0-0) 4 February 2020 3/23

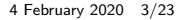

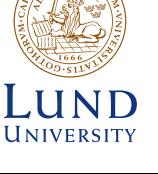

# Integer linear programming (ILP)

#### [Integer linear](#page-2-0) programming

[The cutting plane](#page-10-0) method

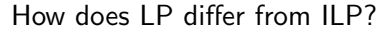

- We can start by solving the corresponding LP problem, which is obtained from (ILP) by removing the integer constraint. If we are lucky, then the optimal solution to this LP problem belongs to  $\mathbb{Z}^n$ . Then the obtained solution must also be optimal for (ILP).
- What if the optimal solution of (LP) does not belong to  $\mathbb{Z}^n$ ? What do we do? One guess one might have is to round off too the closest feasible point. Unfortunately this does not always work.

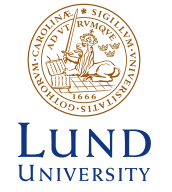

Sometimes, the special structure of the problem can be used to guarantee that (LP) has an integer optimal solution.

Sara Maad Sasane Sarabush 10 mear and Combinatorial Optimization 1986 1988 1989 4/23

# Integer linear programming (ILP)

#### [Integer linear](#page-2-0) programming

[The cutting plane](#page-10-0) method

# UNIVERSITY

#### Theorem (Kruskaal–Hoffman)

Suppose that **A** contains only 0's, 1's and  $-1$ 's and that **b** has integer entries. Then (LP) has an optimal integer solution, which is an extreme point of the feasible set.

The theorem implies that if  $A$  and  $b$  are as in the theorem, then we can solve (ILP) with the simplex method.

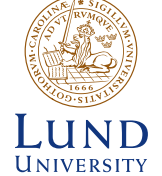

Note that no assumptions are made on  $\mathbf c$ , but the maximum value may not be an integer unless c has only integer entries.

[Integer linear](#page-2-0) programming

[The cutting plane](#page-10-0) method

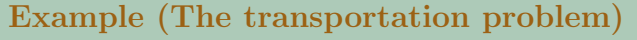

A manufacturer has m factories and n warehouses. Warehouse number j demands  $d_i$  of a product. Factory number i can supply  $s_i$  of the same product. The shipping cost from factory number i to warehouse number j is  $c_{ii}$ . Determine the amount  $x_{ii}$  that should be shipped from factory number i to warehouse number j in order to minimize the shipping cost. We assume that

$$
\begin{pmatrix}\n\color{blue}\n\color{blue}\n\color{
$$

 $\sum_{m}$  $i=1$  $s_i \geq \sum_{i=1}^n$  $j=1$ 

 $d_j$  (total supply  $\geq$  total demand).

Sara Maad Sasane [Linear and Combinatorial Optimization](#page-0-0) 4 February 2020 6/23

# **UNIVERSITY**

## Integer linear programming (ILP)

[Integer linear](#page-2-0) programming

[The cutting plane](#page-10-0) method

## Example (The transportation problem, Cont.)

The transportation problem can then be formulated as the LP problem

minimize 
$$
z = \sum_{i=1}^{m} \sum_{j=1}^{n} c_{ij}x_{ij}
$$
,  
\nsubject to 
$$
\begin{cases}\n\sum_{j=1}^{n} x_{ij} \leq s_i, & i = 1, ..., m, \\
\sum_{i=1}^{m} x_{ij} \geq d_j & j = 1, ..., n, \\
x_{ij} \geq 0, & i = 1, ..., m, j = 1, ..., n, \\
x_{ij} \in \mathbb{Z}^n, & i = 1, ..., m, j = 1, ..., n.\n\end{cases}
$$

## Integer linear problems (ILP)

#### [Integer linear](#page-2-0) programming

[The cutting plane](#page-10-0) method

### Example (The transportation problem, Cont.)

- If we rewrite this problem into an ILP in standard form, then we will see that A has only the entries 1, 0 and  $-1$ .
- If  $s_i$  and  $d_i$  are integers, then (LP) and (ILP) have the same solution. We can solve the problem with the simplex method.
- On the other hand, there are special algorithms developed for this problem. We will learn the transportation algorithm later in this course.

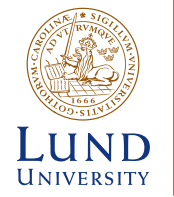

[The cutting plane](#page-10-0) method

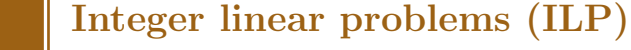

#### Example (The knapsack problem)

A hiker is packing for a field trip and has to decide what to bring. She can carry at most k kg. She chooses between n items. Assign values  $c_i$  to the items, with the most important item having the highest value. Let a<sup>j</sup> be the weight of item number j. The problem can then be phrased as maximization of the total value subject to weight limitation, i.e.

maximize 
$$
z = \sum_{j=1}^{n} c_j x_j
$$
,  
\nsubject to 
$$
\begin{cases}\n\sum_{j=1}^{n} a_j x_j \le k, & \text{where} \\
x_j = \begin{cases}\n0 & \text{ (if item } j \text{ is chosen)} \\
1 & \text{ (if item } j \text{ is not chosen)}, \\
j = 1, \dots, n.\n\end{cases}
$$

.

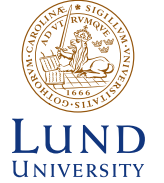

#### [Integer linear](#page-2-0) programming

[The cutting plane](#page-10-0) method

## Example (The knapsack problem, Cont.)

- This type of problem, where the variables only take values 0 and 1 is called a zero–one programming problem.
- For this problem we won't automatically get an integer solution when solving with the simplex method even if k is an integer. (The Kruskaal-Hoffman theorem is not applicable unless all the  $a_j$ 's are  $1$ .)

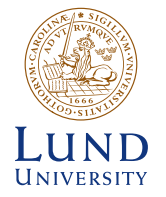

 $\blacksquare$  We can handle general ILP's with the *cutting plane method* (which we will do today) or the branch and bound method (which we will do next time).

Sara Maad Sasane Sarabushi near and Combinatorial Optimization 1986 1986 1987 4 February 2020 10/23

## <span id="page-10-0"></span>The cutting plane method

[Integer linear](#page-2-0) programming

[The cutting plane](#page-10-0) method

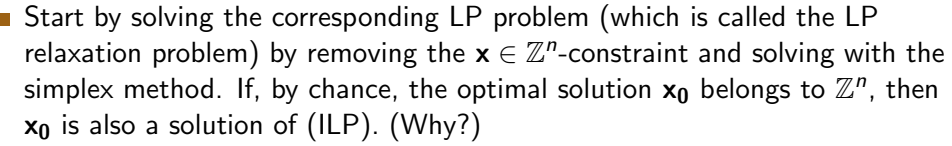

If  $x_0 \notin \mathbb{Z}^n$ , we have a situation as in the figure, that the optimal solution is not a lattice point.

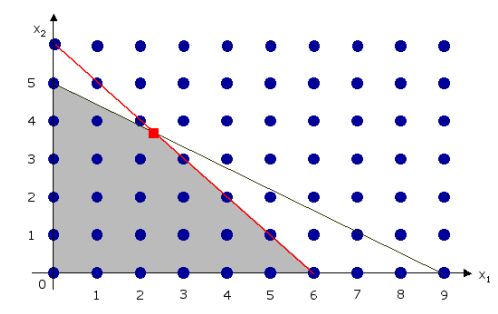

Sara Maad Sasane The ontimal Linear and Song interpret Optimization and for (ILD). 4 February 2020 11/23

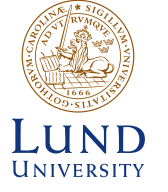

[Integer linear](#page-2-0) programming

[The cutting plane](#page-10-0) method

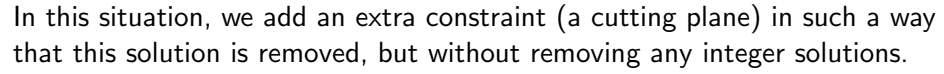

**Note will show in an explicit example how to construct a cutting plane.** 

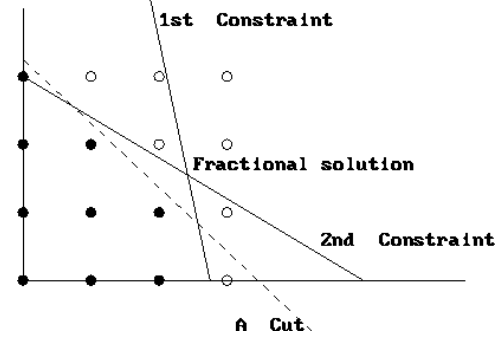

UNIVERSITY

The cutting plane removes the fractional solution found with the simplex method, but keeps all the lattice points within the feasible set.

Sara Maad Sasane [Linear and Combinatorial Optimization](#page-0-0) 4 February 2020 12/23

[Integer linear](#page-2-0) programming

[The cutting plane](#page-10-0) method

## Example (p. 265)

Assume that we ended up with the following system after applying the simplex method. (The original problem must have integer coefficients to start with, but after running the simplex method, this may no longer be the case.)

| $x_1$ | $x_1$            | $+$               | $\frac{1}{8}x_3$  | $-\frac{1}{8}x_4$ | $=$             | $\frac{17}{4}$ |
|-------|------------------|-------------------|-------------------|-------------------|-----------------|----------------|
| $x_2$ | $x_2$            | $\frac{1}{12}x_3$ | $\frac{1}{12}x_4$ | $=$               | $\frac{19}{6}$  |                |
| $z$   | $\frac{1}{8}x_3$ | $\frac{15}{8}x_4$ | $z$               | $=$               | $\frac{161}{6}$ |                |

UNIVERSITY

As you can see,  $x_1$  and  $x_2$  are basic variables,  $x_3$  and  $x_4$  are nonbasic variables.  $x_1=\frac{17}{4}$  $\frac{17}{4}$ ,  $x_2 = \frac{19}{6}$  $\frac{19}{6}$ ,  $x_3 = x_4 = 0$  is optimal for (LP) but not feasible for (ILP).

Sara Maad Sasane Sarabushi near and Combinatorial Optimization 1997 1998 13/23

[The cutting plane](#page-10-0) method

# The cutting plane method

## We add a cutting plane as follows:

Example (Cont.)

Choose one of the rows with a noninteger RHS. We'll take the first row. Write it as 1 7

$$
\underbrace{x_1 + 0 \cdot x_3 - 1 \cdot x_4}_{A \in \mathbb{Z} \text{ (integer part)}} + \underbrace{\frac{1}{8}x_3 + \frac{1}{8}x_4}_{B \ge 0 \text{ (fractional part) }} = 4 + \frac{1}{4}
$$

- Note that we round the coefficients down in A so that  $\lfloor -\frac{1}{8} \rfloor = -1$  for example.
- B carries all the fractional part, and so  $B\geq +\frac{1}{4}$  $\frac{1}{4}$ . (Possible values for B are 1  $\frac{1}{4}, 1 + \frac{1}{4}, 2 + \frac{1}{4}, \dots$
- This means that we can safely add the constraint

$$
\frac{1}{8}x_3 + \frac{7}{8}x_4 \geq \frac{1}{4}.
$$

Sara Maad Sasane **Linear and Combinatorial Optimization** 1986 14/23 4 February 2020 14/23

.

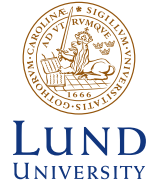

[The cutting plane](#page-10-0) method

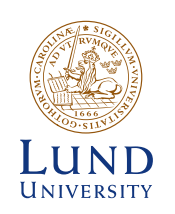

# The cutting plane method (Cont.)

#### Example (Cont.)

We introduce a new slack variable  $u_1$ :

$$
\frac{1}{8}x_3+\frac{7}{8}x_4-u_1=\frac{1}{4}\quad\Longleftrightarrow\quad -\frac{1}{8}x_3-\frac{7}{8}x_4+u_1=-\frac{1}{4}.
$$

**Key point:**  $u_1 \in \mathbb{Z}$  and  $u_1 > 0$ . Why? It is clear that  $u_1 > 0$ . B carries all the fractional part, so B can be 1  $\frac{1}{4}$ ,  $1+\frac{1}{4}$ ,  $2+\frac{1}{4}$ , etc, and so it follows that  $u_1 \in \mathbb{Z}$ .

Sara Maad Sasane Sarabushi near and Combinatorial Optimization 1986 1988 1989 1989 1989 1989 15/23

8  $x_3$  –

1 8  $x_3$  –

1  $\frac{1}{8}x_3$  +

1  $\frac{1}{12}x_3$  +

 $x_1 \, | \, x_1 \, + \, 1$ 

 $x_2$   $x_2$  –

 $u_1$  –

[Integer linear](#page-2-0) programming

[The cutting plane](#page-10-0) method

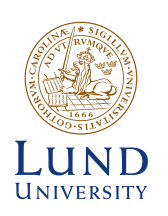

We have a basic solution  $(x_1 = \frac{17}{4})$  $\frac{17}{4}$ ,  $x_2 = \frac{19}{6}$  $\frac{19}{6}$ ,  $x_3 = x_4 = 0$ ,  $u_1 = -\frac{1}{4}$  $\frac{1}{4}$ ) which is not feasible. This shouldn't come as a surprise, since the basic solution is represented by the optimum of the LP problem, that is now outside the feasible set.

1 8

5

7 8

<u> 15</u> 8

 $x_4 =$ 

 $x_4$  + z =

 $x_4 + u_1 = -$ 

 $\frac{5}{12}x_4$  =

Example (Cont.)

z

We get the new system

Sara Maad Sasane Sara [Linear and Combinatorial Optimization](#page-0-0) 1986 1986 1997 16/23

<u>17</u> 4

<u>19</u> 6

1  $\frac{4}{161}$ 

4

[The cutting plane](#page-10-0) method

# The cutting plane method (Cont.)

#### Example (Cont.)

- Now we can initialize using the two phase method, but there is another, more convenient way, using the dual problem.
- Rewrite the tableau into a problem in standard form, using the basic variables  $x_1$ ,  $x_2$  and  $u_1$  as slack variables:

maximize 
$$
z = -\frac{1}{8}x_3 - \frac{15}{8}x_4 + \frac{161}{4}
$$
  
\nsubject to 
$$
\begin{cases}\n\frac{1}{8}x_3 - \frac{1}{8}x_4 \le \frac{17}{4}, \\
-\frac{1}{12}x_3 + \frac{5}{12}x_4 \le \frac{19}{6}, \\
-\frac{1}{8}x_3 - \frac{7}{8}x_4 \le -\frac{1}{4} \\
x_3, x_4 \ge 0.\n\end{cases}
$$

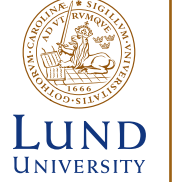

Sara Maad Sasane **Linear and Combinatorial Optimization** 1995 4 February 2020 17/23

[The cutting plane](#page-10-0) method

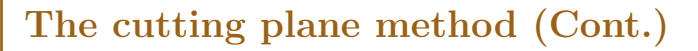

#### Example (Cont.)

Now, we will look at the dual problem. For making notation as simple as possible, it is convenient to index the dual variables in the same way as the slack variables of the primal problem. The dual problem is then

minimize 
$$
w = \frac{17}{4}y_1 + \frac{19}{6}y_2 - \frac{1}{4}v_1 + \frac{161}{4}
$$
  
\nsubject to  
\n
$$
\begin{cases}\n\frac{1}{8}y_1 - \frac{1}{12}y_2 - \frac{1}{8}v_1 \geq -\frac{1}{8}, \\
-\frac{1}{8}y_1 + \frac{5}{12}y_2 - \frac{7}{8}v_1 \geq -\frac{15}{8}, \\
y_1, y_2, v_1 \geq 0.\n\end{cases}
$$

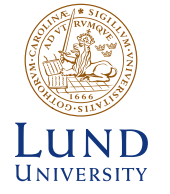

Sara Maad Sasane Sara [Linear and Combinatorial Optimization](#page-0-0) 1997 1998 4 February 2020 18/23

[Integer linear](#page-2-0) programming

[The cutting plane](#page-10-0) method

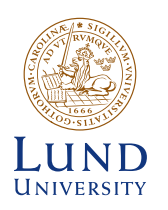

#### Example (Cont.)

- Note that the primal problem is, strictly speaking, not an LP problem because of the constant term  $\frac{161}{4}$  in the objective function. It does, however have the same optimal solution as the LP problem obtained by removing that term, and the optimal value will be the  $\frac{161}{4}$  higher than the optimal value of that LP problem.
- When forming the dual, the term  $\frac{161}{4}$  carries over to the objective function of the dual problem. This is sensible, because then the primal and dual problems will have the same optimal value just as is the case for LP problems. Indeed, this follows from applying the strong duality theorem on the LP problem.

Sara Maad Sasane Sarabushi near and Combinatorial Optimization 1997 1998 1998 1998 1998

[The cutting plane](#page-10-0) method

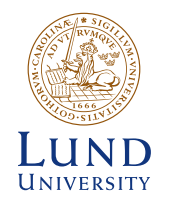

# The cutting plane method (Cont.)

#### Example (Cont.)

Put the dual problem into canonical form. Then we need two new slack variables,  $y_3$  and  $y_4$ :

maximize 
$$
z = -\frac{17}{4}y_1 - \frac{19}{6}y_2 + \frac{1}{4}v_1 - \frac{161}{4}
$$
  
\nsubject to 
$$
\begin{cases}\n-\frac{1}{8}y_1 + \frac{1}{12}y_2 + y_3 + \frac{1}{8}v_1 = \frac{1}{8},\\
\frac{1}{8}y_1 - \frac{5}{12}y_2 + y_4 + \frac{7}{8}v_1 = \frac{15}{8},\\
y_1, y_2, y_3, y_4, v_1 \ge 0.\n\end{cases}
$$

We see that the right hand side of the constraint equations are non-negative, and so  $y_3 = \frac{1}{8}$  $\frac{1}{8}$ , y<sub>4</sub> =  $\frac{15}{8}$  $\frac{15}{8}$ ,  $y_1 = y_2 = v_1 = 0$  is a basic feasible solution.

[Integer linear](#page-2-0) programming

[The cutting plane](#page-10-0) method

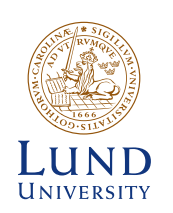

## Example (Cont.)

We solve this system with the simplex method, and then translate back to the primal problem. We get

| $x_1$ | $x_1$ | $x_1$ | $x_2$ | $x_3$ | $x_2$ | $x_3$ | $x_3$ | $x_3$ | $x_3$ | $x_3$ | $x_3$ | $x_3$ | $x_3$ | $x_3$ | $x_3$ | $x_3$ | $x_3$ | $x_3$ | $x_3$ | $x_3$ | $x_3$ | $x_3$ | $x_3$ | $x_3$ | $x_3$ | $x_3$ | $x_3$ | $x_3$ | $x_3$ | $x_3$ | $x_3$ | $x_3$ | $x_3$ | $x_3$ | $x_3$ | $x_3$ | $x_3$ | $x_3$ | $x_3$ | $x_3$ | $x_3$ | $x_3$ | $x_3$ | $x_3$ | $x_3$ | $x_3$ | $x_3$ | $x_3$ | $x_3$ | $x_3$ | $x_3$ | $x_3$ | $x_3$ | $x_3$ | $x_3$ | $x_3$ | $x_3$ | $x_3$ | $x_3$ | $x_3$ | $x_3$ | $x_3$ |
|-------|-------|-------|-------|-------|-------|-------|-------|-------|-------|-------|-------|-------|-------|-------|-------|-------|-------|-------|-------|-------|-------|-------|-------|-------|-------|-------|-------|-------|-------|-------|-------|-------|-------|-------|-------|-------|-------|-------|-------|-------|-------|-------|-------|-------|-------|-------|-------|-------|-------|-------|-------|-------|-------|-------|-------|-------|-------|-------|-------|-------|-------|-------|
|-------|-------|-------|-------|-------|-------|-------|-------|-------|-------|-------|-------|-------|-------|-------|-------|-------|-------|-------|-------|-------|-------|-------|-------|-------|-------|-------|-------|-------|-------|-------|-------|-------|-------|-------|-------|-------|-------|-------|-------|-------|-------|-------|-------|-------|-------|-------|-------|-------|-------|-------|-------|-------|-------|-------|-------|-------|-------|-------|-------|-------|-------|-------|

The optimal solution for LP is not feasible for ILP since  $x_2 = \frac{10}{3}$  $\frac{10}{3} \notin \mathbb{Z}$ .

Sara Maad Sasane Sara [Linear and Combinatorial Optimization](#page-0-0) 1986 1986 1987 4 February 2020 21/23

[The cutting plane](#page-10-0) method

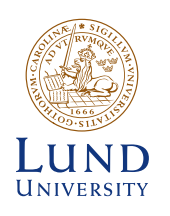

# The cutting plane method (Cont.)

### Example (Cont.)

We add another cutting plane, now using the second row (since its RHS is not an integer):

$$
\frac{x_2 + x_4 - 1 \cdot u_1}{A \text{ (integer part)}} + \frac{\frac{1}{3}u_1}{B \ge 0 \text{ (fractional part)}} = 3 + \frac{1}{3}
$$

- *B* can be  $\frac{1}{3}$ ,  $1 + \frac{1}{3}$ ,  $2 + \frac{1}{3}$ , etc, i.e.  $B = u_2 + \frac{1}{3}$  $\frac{1}{3}$ , where  $u_2$  is a nonnegative integer.
- We will add the equation

$$
\frac{1}{3}u_1 = u_2 + \frac{1}{3} \qquad \Longleftrightarrow \qquad -\frac{1}{3}u_1 + u_2 = -\frac{1}{3}.
$$

Sara Maad Sasane **Linear and Combinatorial Optimization** 1986 1986 4 February 2020 22/23

 $\frac{1}{3}$ .

[The cutting plane](#page-10-0) method

# The cutting plane method

## Example (Cont.)

#### The new system is then

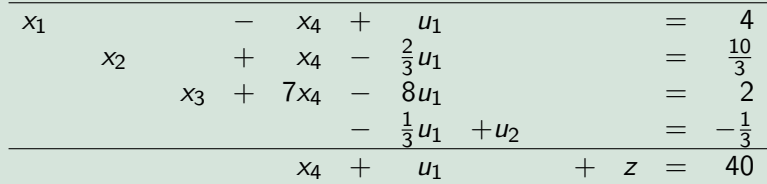

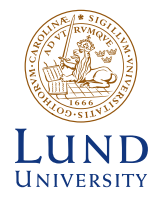

- The system is solved using the dual problem as in the previous step. We obtain the solution  $x_1 = 3$ ,  $x_2 = 4$  (original variables) and  $z = 39$ .
- See the homepage for a script which can be used for converting from the primal to the dual problem.

Sara Maad Sasane Sarabushi near and Combinatorial Optimization 1986 1988 1989 1989 23/23